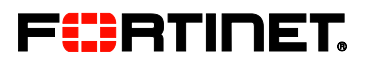

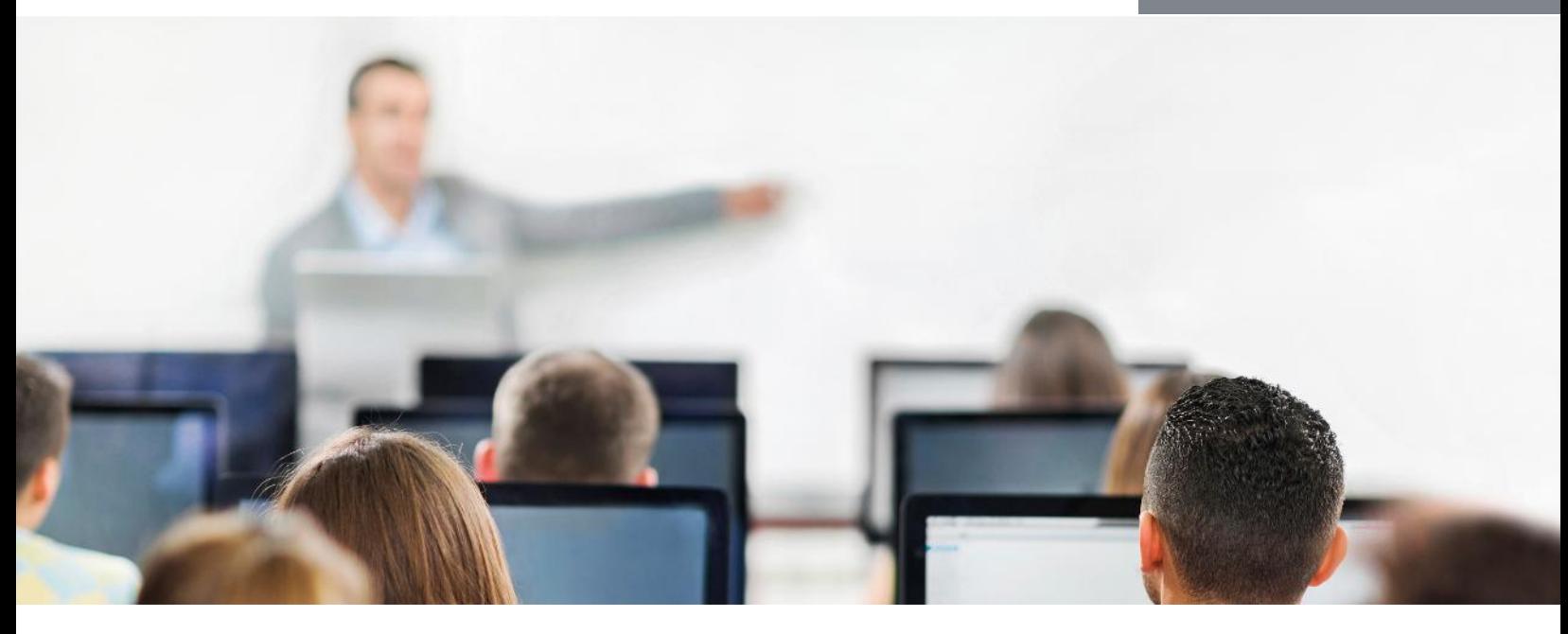

# FortiADC

In this 1-day class, you will learn how to configure and administer the most commonly used features of FortiADC. In interactive labs, you will explore Layer 4 and Layer 7 server load balancing, link load balancing, global load balancing, high availability, firewall policies, advanced routing, and more. These administrative fundamentals will provide you with a solid understanding of how to implement an advanced application delivery controller.

## Product Version

FortiADC 4.4

## Formats

- Instructor-led classroom
- Instructor-led online**\***
- Self-paced online

**\*** Private class only. Please contact your Fortinet Sales Representative.

## Agenda

- 1 Introduction and System Settings
- 2 Server Load Balancing
- 3 Link Load Balancing and Advanced Networking
- 4 Global Load Balancing
- 5 Security

6 Monitoring and Troubleshooting

#### **Objectives**

After completing this course, you will be able to:

- Describe the advanced load balancing features of FortiADC VM / D series platforms
- Deploy FortiADC
- Intelligently distribute traffic among multiple servers based on the content of the TCP or HTTP layer
- Automatically route the traffic to another server if a problem is detected
- Load balance inbound and outbound traffic among multiple redundant Internet uplinks
- Distribute traffic among data centers in two different geographical locations
- Improve performance by offloading compression and encryption / decryption of SSL / TLS traffic to FortiADC
- Protect your servers from connection attempts coming from malicious IP addresses
- Implement HA for failover protection
- Harden the network by using security features on FortiADC

## Who Should Attend

Anyone who is responsible for day-to-day management of a FortiADC VM or D series appliance.

#### **Prerequisites**

 TCP/IP networking experience and basic understanding of web applications

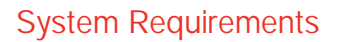

**F**ERTINET.

If you take an online format of this class, you must have a computer with:

- a high-speed Internet connection
- an up-to-date web browser
- a PDF viewer
- speakers / headphones
- HTML 5 support **or an up-to-date** Java runtime environment (JRE) with Java plugin enabled in your web browser
- A wired Ethernet connection (not Wi-Fi) is recommended. The firewall or FortiClient must allow connections with online labs.

## **Certification**

This course prepares you for the FortiADC 4.4 specialist exam. This course is part of the preparation for the NSE 6 certification exam.

AND

 $\equiv$